# **Course Outline** COMP6119 Database Administration **VUS UNIVERSITY** (2/2) **Study Program** Computer Science **Effective Date** 01 September 2017 **Revision** 1

### **1. Course Description**

This course consists of database administration skills in particularly using microsoft SQL Server. Its gives student knowledge and skill in covering installation, configuration and tuning a database, administering servers and server groups, managing and optimizing schema, tables, indexes, and views, creating logins, configuring permissions, assigning roles and performing other essential security tasks, backup and recovery strategies, automation and maintenance.

#### **2. Graduate Competency**

Each course in the study program contributes to the graduate competencies that are divided into employability and entrepreneurial skills and study program specific outcomes, in which students need to have demonstrated by the time they complete their course.

BINUS University employability and entrepreneurial skills consist of planning and organizing, problem solving and decision making, self management, team work, communication, and initiative and enterprise.

## **2.1. Employability and Entrepreneurial Skills**

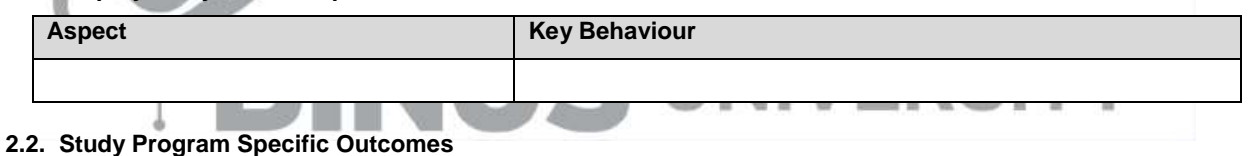

## **Study Program Specific Outcomes**

Able to classify problems and to apply design and development principles for specific problems

Able to construct a solution by applying current technologies

Able to depict trend technologies in the future

Able to classify criteria and specifications appropriate to specific problems, plan strategies for their solution and construct software system development

#### **3. Topics**

- SQL Server 2014 Architecture
- Managing And Troubleshooting The Database Engine
- Securing The Database Instance
- Configuring The Server For Optimal Performance
- Optimizing SQL Server 2014
- Monitoring SQL Server
- Performance Tuning
- Indexing Your Database
- Replication
- Clustering SQL Server 2014
- Backup and Recovery
- Database Mirroring
- SQL Database Administration and Configuration
- Transaction Management-1
- Maintenance & Backup and Recovery
- Automating SQL Server
- Service Broker and Security
- Transaction Management-2
- Index, Replication, Services Administration and Performance Tuning
- Optimizing Server
- Query Processing-1
- Query Processing-2
- Query Processing-3
- Reporting Service Administration

#### **4. Learning Outcomes**

- On successful completion of this course, student will be able to:
- LO 1: Explain the strategy to manage and monitor the Database Server
- LO 2: Apply SQL Server Features
- LO 3: Apply stategies for Perfomance Tuning
- LO 4: Construct a plan for Backup and Recovery

#### **5. Teaching And Learning Strategies**

In this course, the lecturers might deploy several teaching learning strategies, including Demonstration, Case Study, and Lecture.

#### **6. Textbooks and Other Resources**

#### **6.1 Textbooks**

1. Adam Jorgensen, Bradley Ball, Steven Wort, Ross LoForte, Brian Knight. (2014). *Professional Microsoft SQL Server 2014 Administrasion.* 01. Wrox Press. ISBN: 9781118859131.

The book in the first list is a must to have for each student.

Đ

- **6.2 Other Resources**
	- 1. http://mva.microsoft.com
	- 2. http://msdn.microsoft.com/en-us/library/ms187048.aspx
	- 3. http://msdn.microsoft.com/id-id/library/ms174212.aspx
	- **/ERSITY** 4. http://msdn.microsoft.com/en-us/library/ms365315.aspx
	- 5. http://technet.microsoft.com/en-us/library/jj835095(v=sql.110).aspx
	-
	- 6. http://msdn.microsoft.com/en-us/library/ff648664.aspx 7. http://searchsqlserver.techtarget.com/definition/replication
	- 8. http://www.mssqltips.com/sql-server-tip-category/60/database-administration/
	- 9. http://msdn.microsoft.com/en-us/library/ee377023(v=bts.10).aspx
	- 10. http://msdn.microsoft.com/en-us/library/dn673537.aspx
	- 11. http://blogs.technet.microsoft.com/dataplatforminsider/2013/07/22/architectural-overview-of-sql-server-2014s-in-memory-oltp-technology/
	- 12. http://www.databasejournal.com/features/mssql/backup-and-restore-strategies-in-sql-server-part-1.html
	- 13. http://sqlmag.com/sql-server-2008/top-10-sql-server-performance-tuning-tips
	- 14. http://msdn.microsoft.com/en-us/library/ms189925.aspx
	- 15. http://msdn.microsoft.com/en-us/library/ms151198.aspx
	- 16. http://www.sqlshack.com/sql-server-2014-install-clustered-instance-step-step-13/
	- 17. http://technet.microsoft.com/en-us/library/ms172984(v=sql.110).aspx
	- 18. http://blogs.technet.microsoft.com/dataplatforminsider/2014/02/05/database-backup-with-memoryoptimized-tables/
	- 19. http://technet.microsoft.com/en-us/library/bb510540(v=sql.105).aspx
	- 20. http://www.mssqltips.com/sql-server-tip-category/104/reporting-services-administration/
	- 21. http://stackoverflow.com/questions/1108/how-does-database-indexing-work
	- 22. http://www.mssqltips.com/sql-server-tip-category/64/database-mirroring/
	- 23. http://msdn.microsoft.com/en-us/library/ms365309.aspx
	- 24. http://www.tutorialspoint.com/sql/sql-drop-table.htm

## **7. Schedule**

## **Theory**

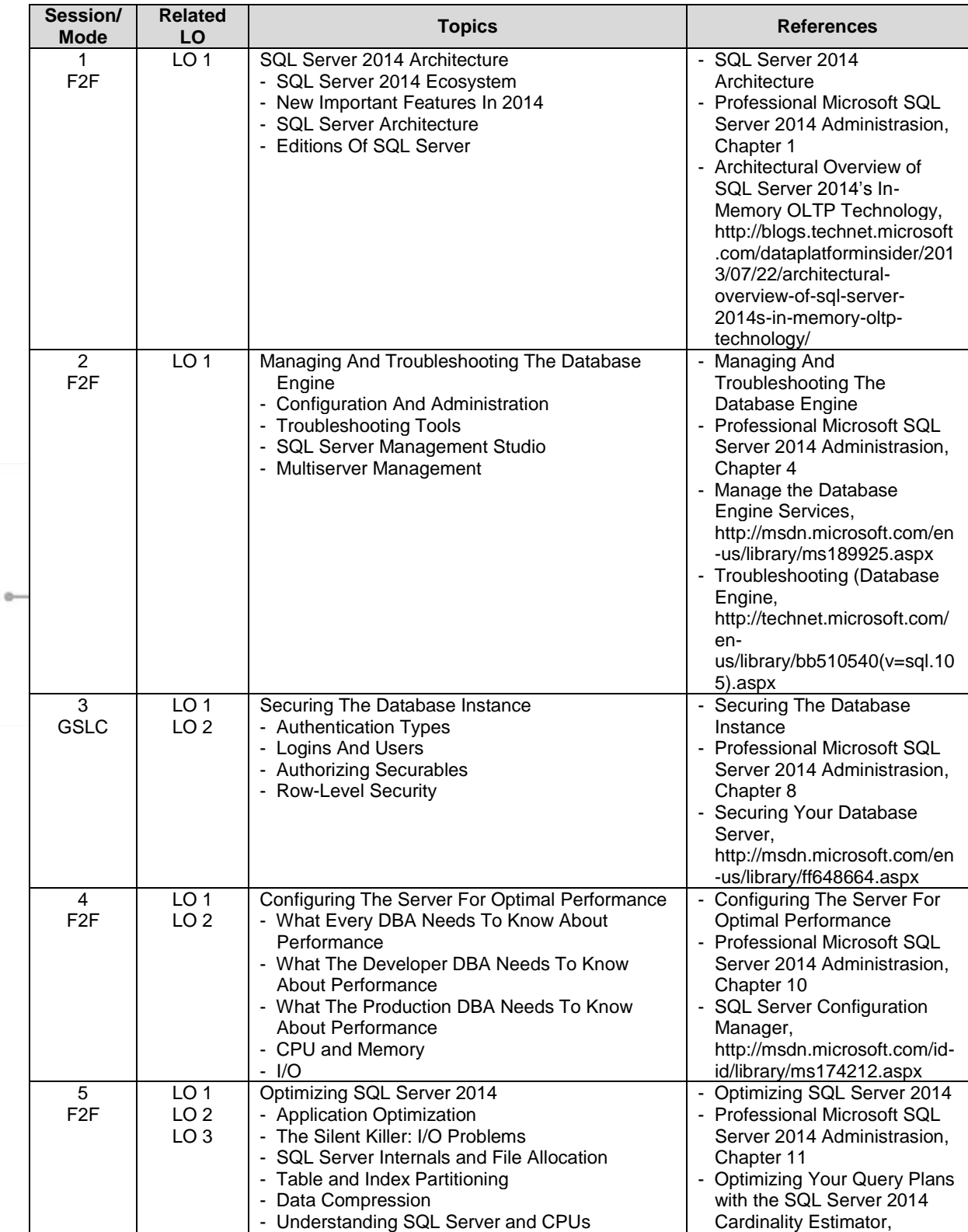

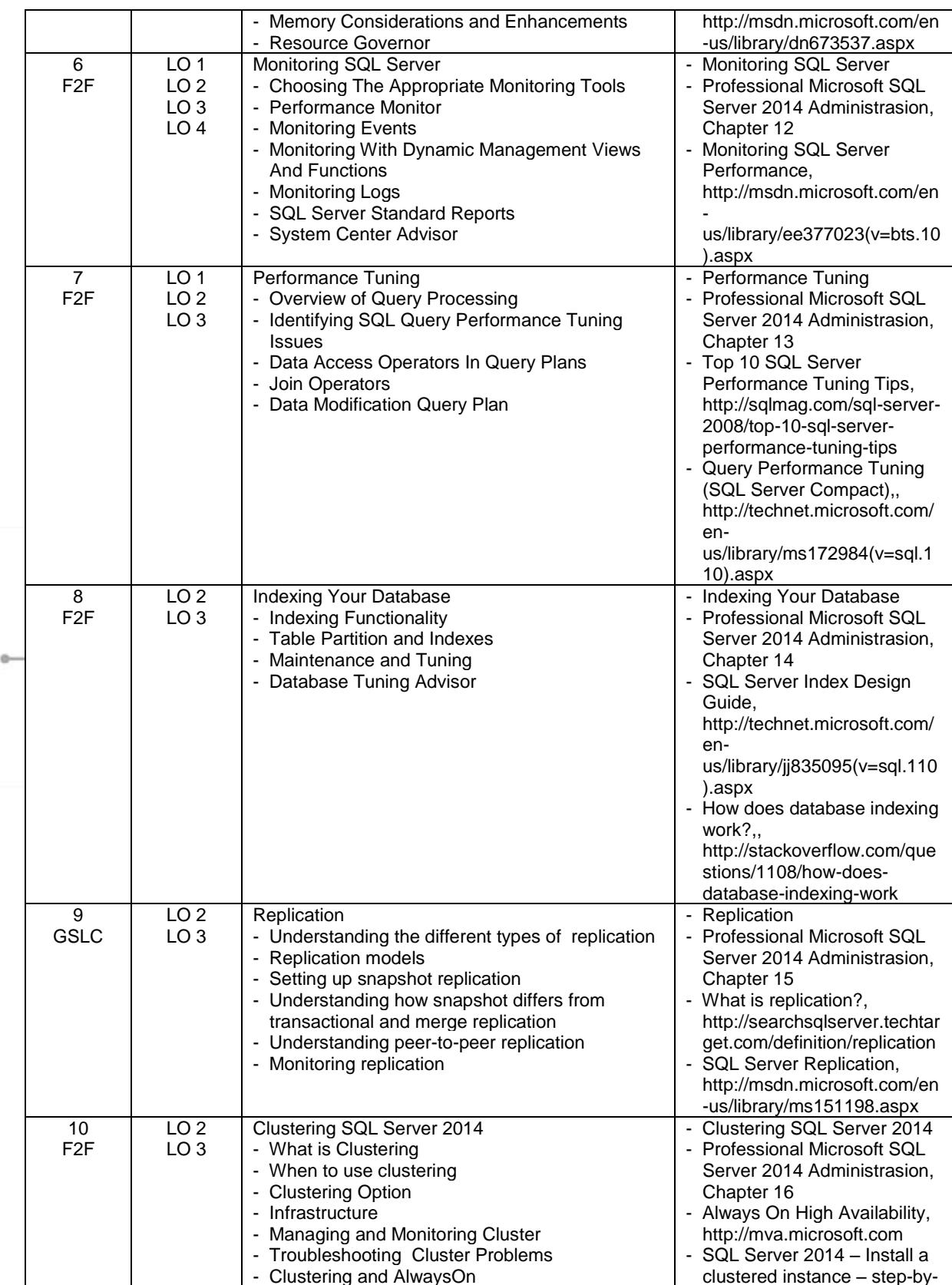

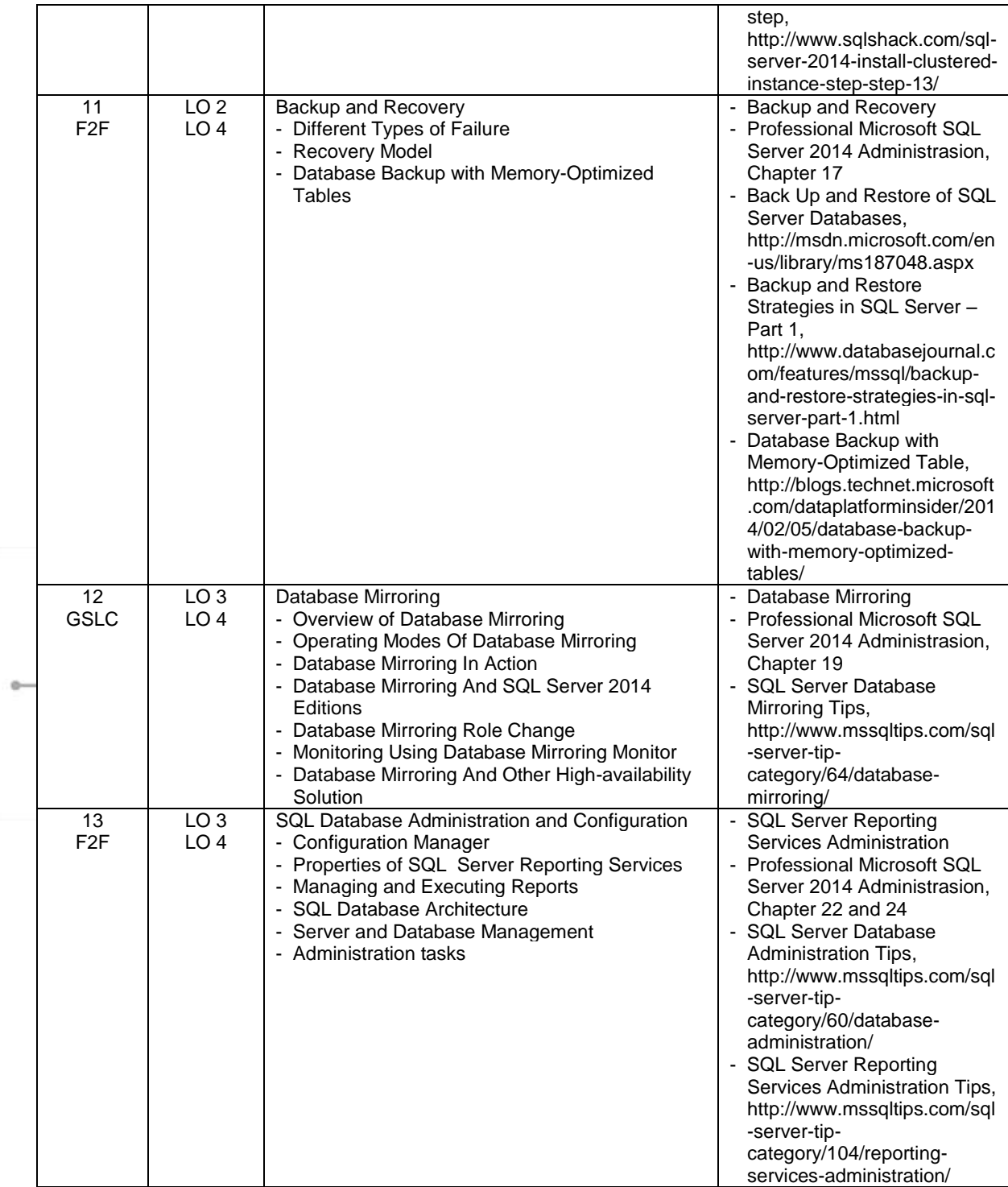

## **Practicum**

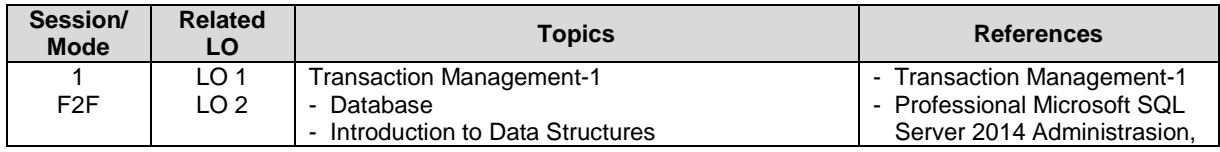

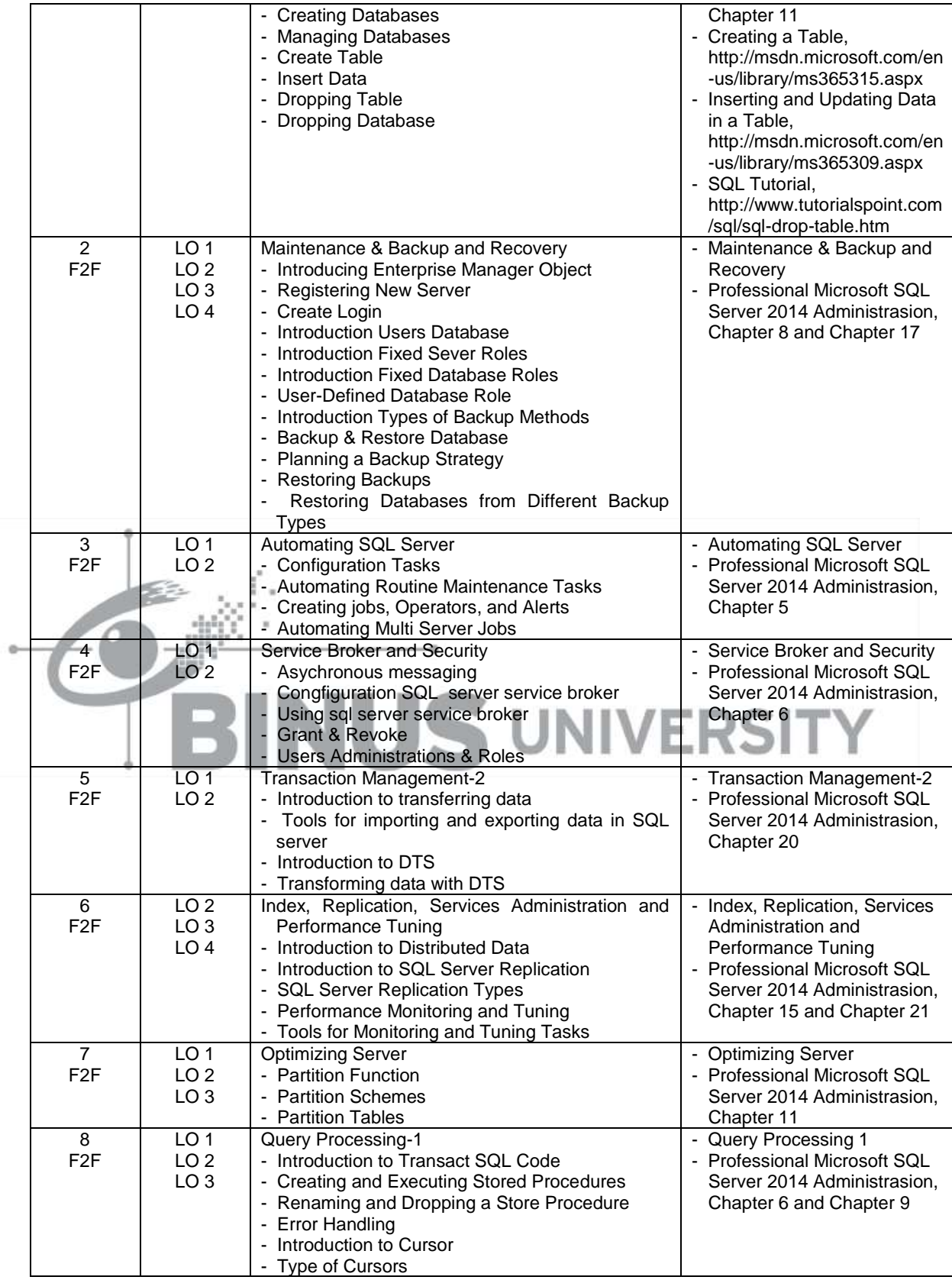

COMP6119 - Database Administration | 7

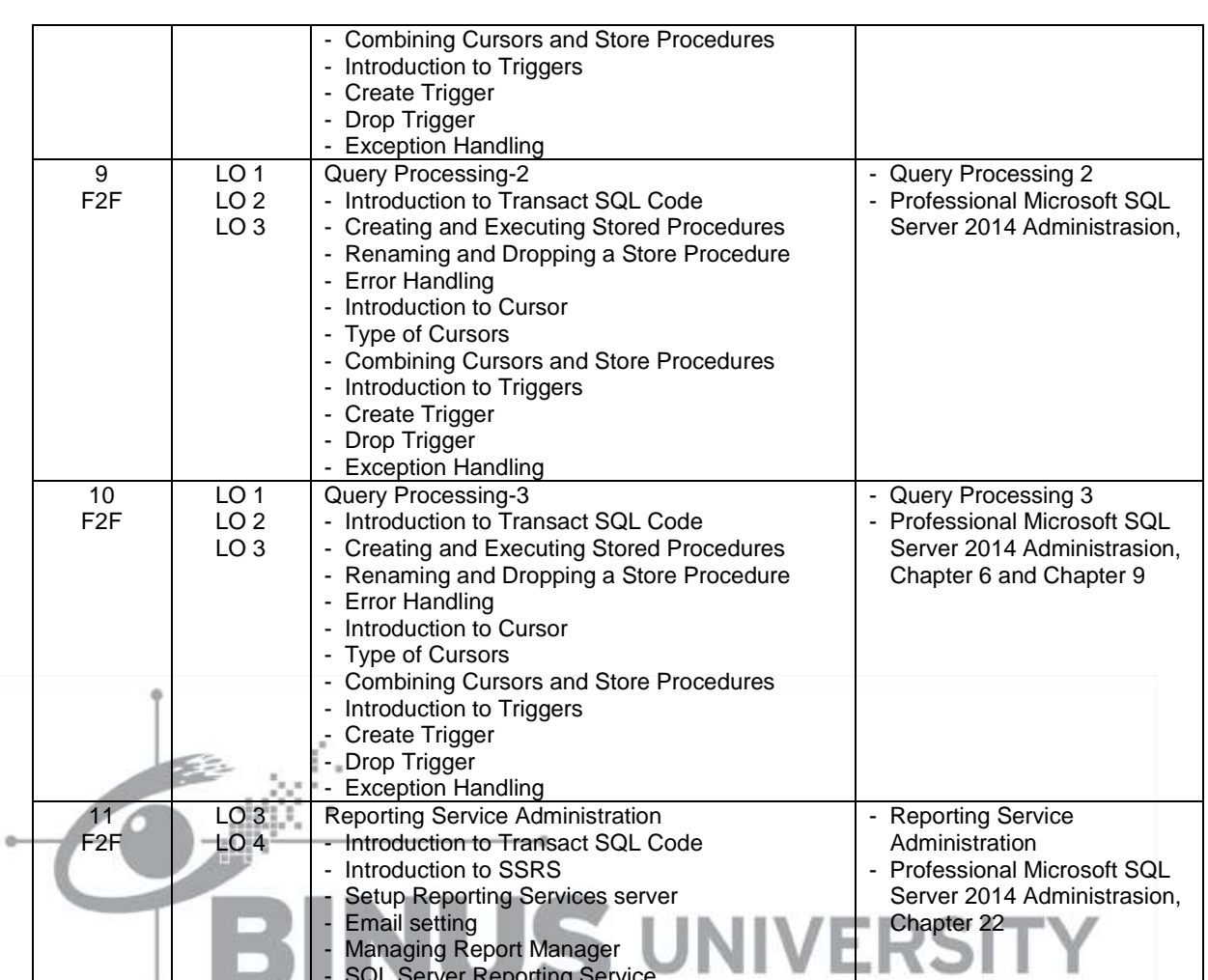

## **8. Evaluation**

## **Theory**

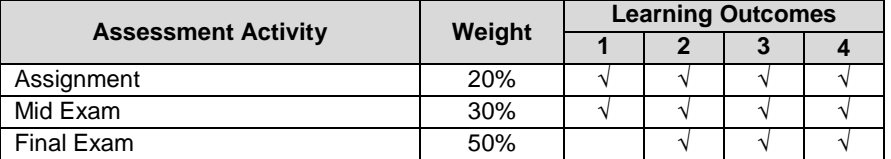

- SQL Server Reporting Service

## **Practicum**

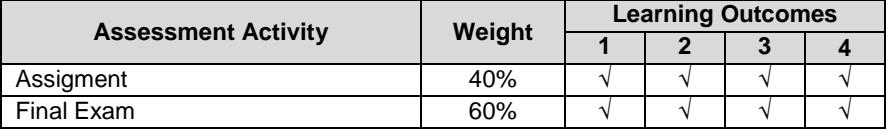

## **Final Evaluation Score**

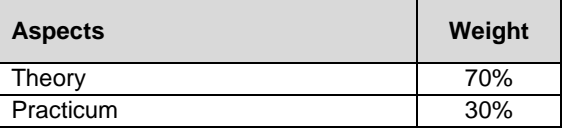

## **9. A. Assessment Rubric (Study Program Specific Outcomes)**

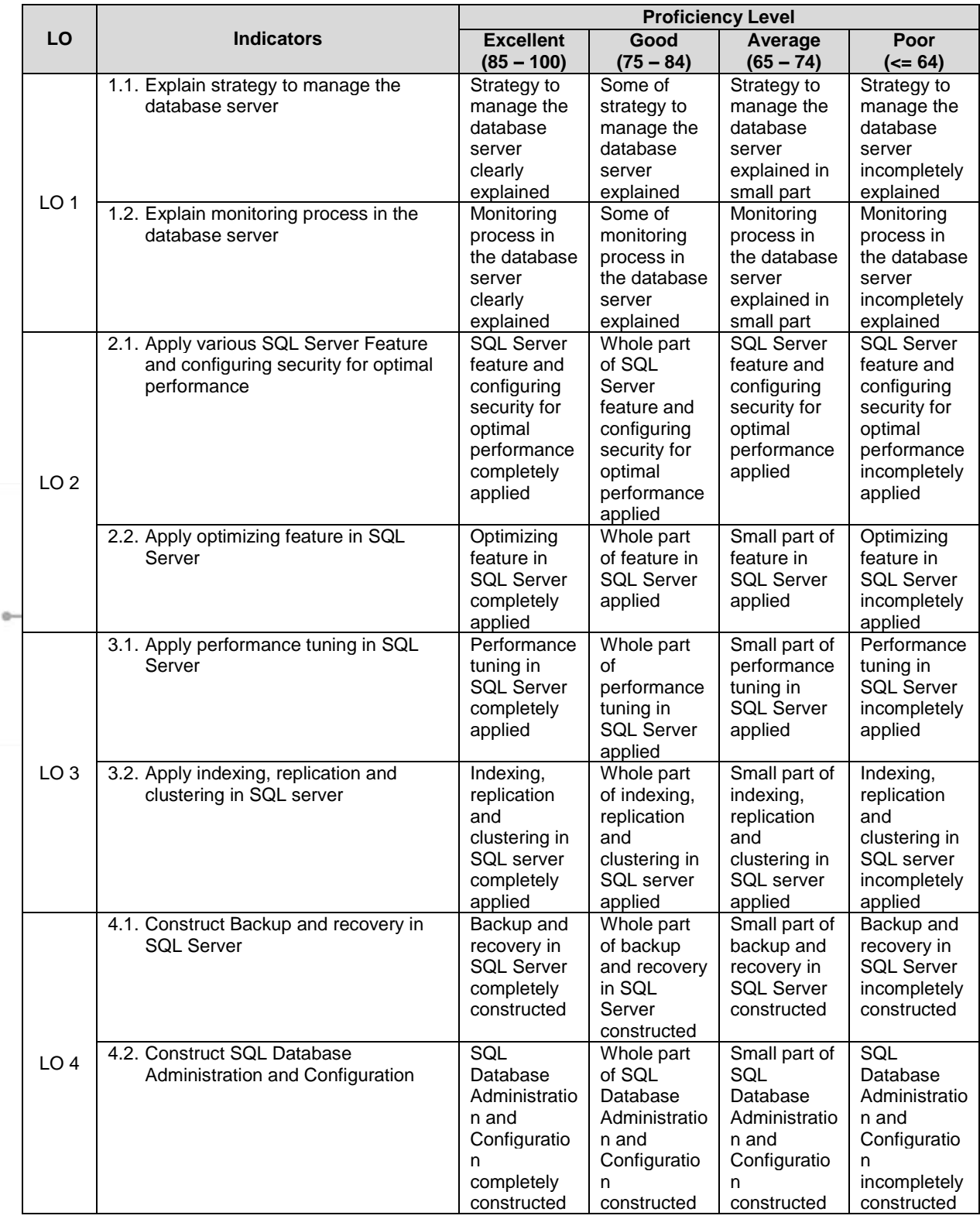

FM - BINUS - AA - FPA - 27/R0 COMP6119 - Database Administration | 9

Course Outline

Checked by Prepared by D5878 - Dewi Suryani, S.Kom., M.Eng. **Acting as Subject Content Specialist** D3338 - Edy Kwansyah, S.T., M.Si. Acknowledged by Approved by D3690 - Derwin Strhartono, S.Kom., M.T.I.<br>Head of Program - Computer Science D5878 - Dewi Suryani, S.Kom., M.Eng. **Concentration Content Coordinator** 

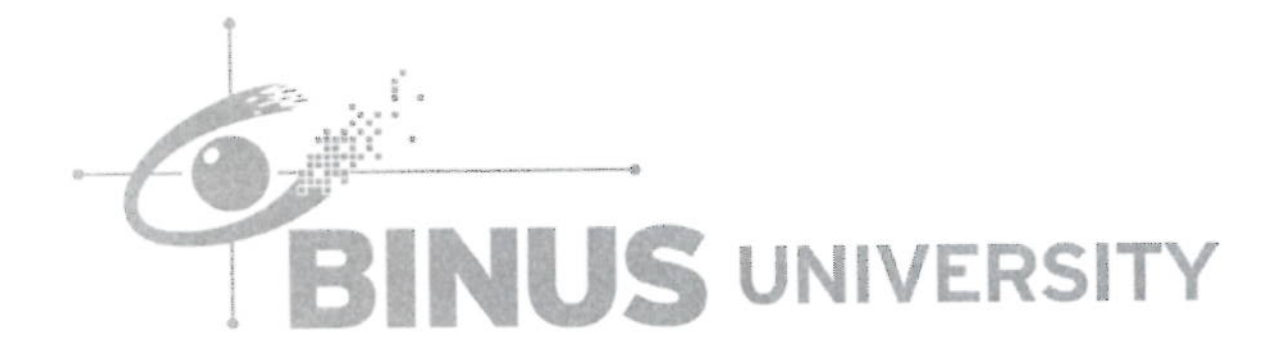